# **Informe de Materia de Graduación**

## **"Procesamiento Masivo y Escalable de Datos"**

**Presentado por:** •**Luis Loaiza** •**Carlos Andrés Granda**

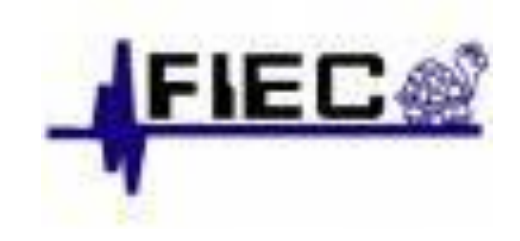

# **"MINERÍA DE LOGS DE UNA APLICACIÓN SOCIAL MULTIUSUARIO EN LÍNEA"**

# **Introducción**

- Minería es el proceso de extraer información que se encuentra implícita en los datos.
- Aplicación social: son de uso masivo y están vinculadas a las redes sociales.
- Logs o bitácoras son archivos que almacenan información con respecto a actividades siguiendo un formato específico.

# **Objetivo**

• Realizar minería sobre los archivos de log de una aplicación social que utiliza el concepto de In-Game Advertising, para obtener indicadores de aceptación de marcas o productos, que se encuentran representados de manera virtual dentro de la aplicación.

# **In-Game Advertising**

• Estrategia de Marketing que incluye publicidad sutilmente dentro del contexto de un juego o aplicación social.

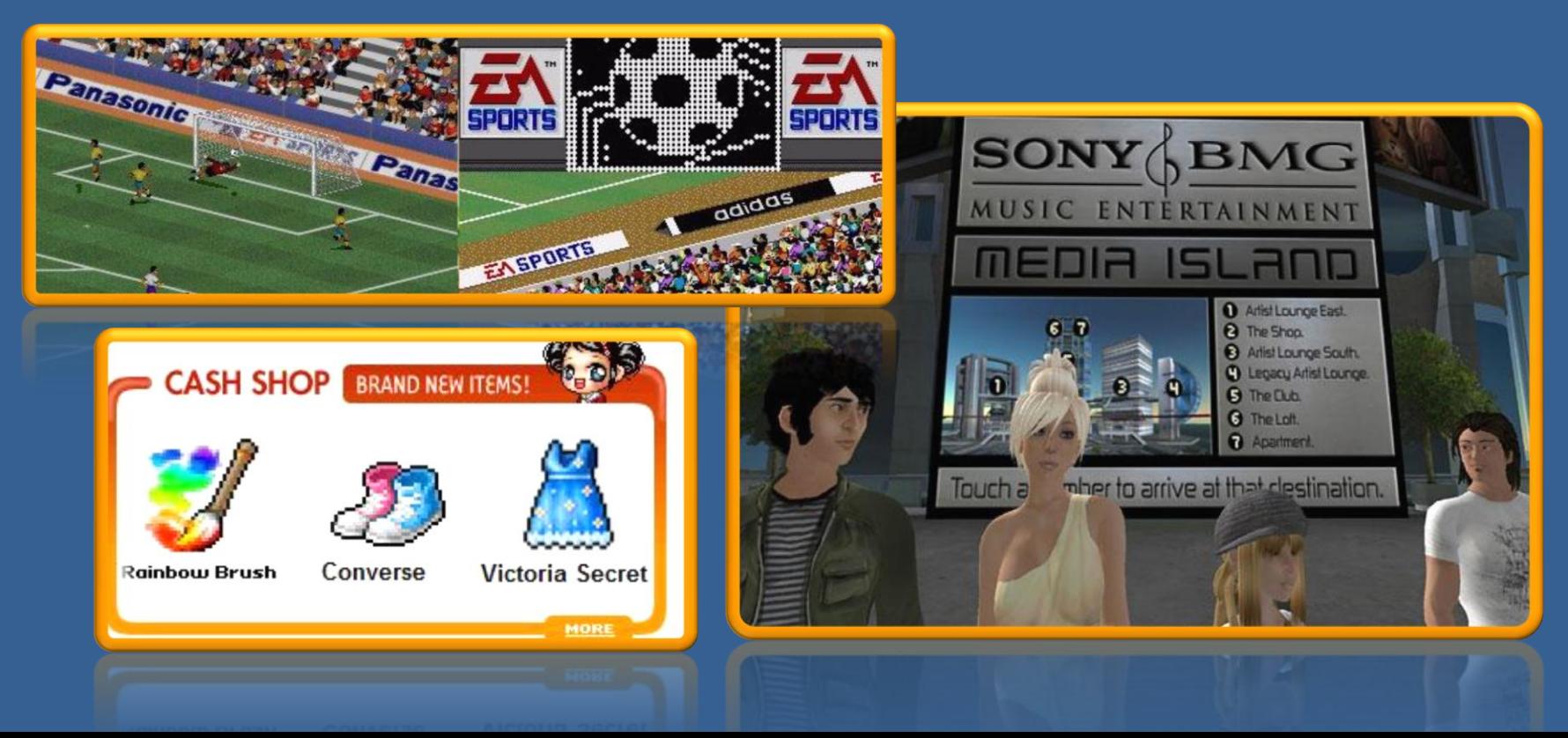

## **Aplicaciones similares a la del caso de estudio.**

#### **FarmVille de ZINGA**

- Usuarios diarios 13' 592.404
- Usuarios mensuales 37' 659 .165
- Crecimiento Diario 2.12

#### **Pet Society de PlayFish**

- Usuarios diarios 4'543.851
- Usuarios mensuales 16'634.509
- Crecimiento Diario 0.78

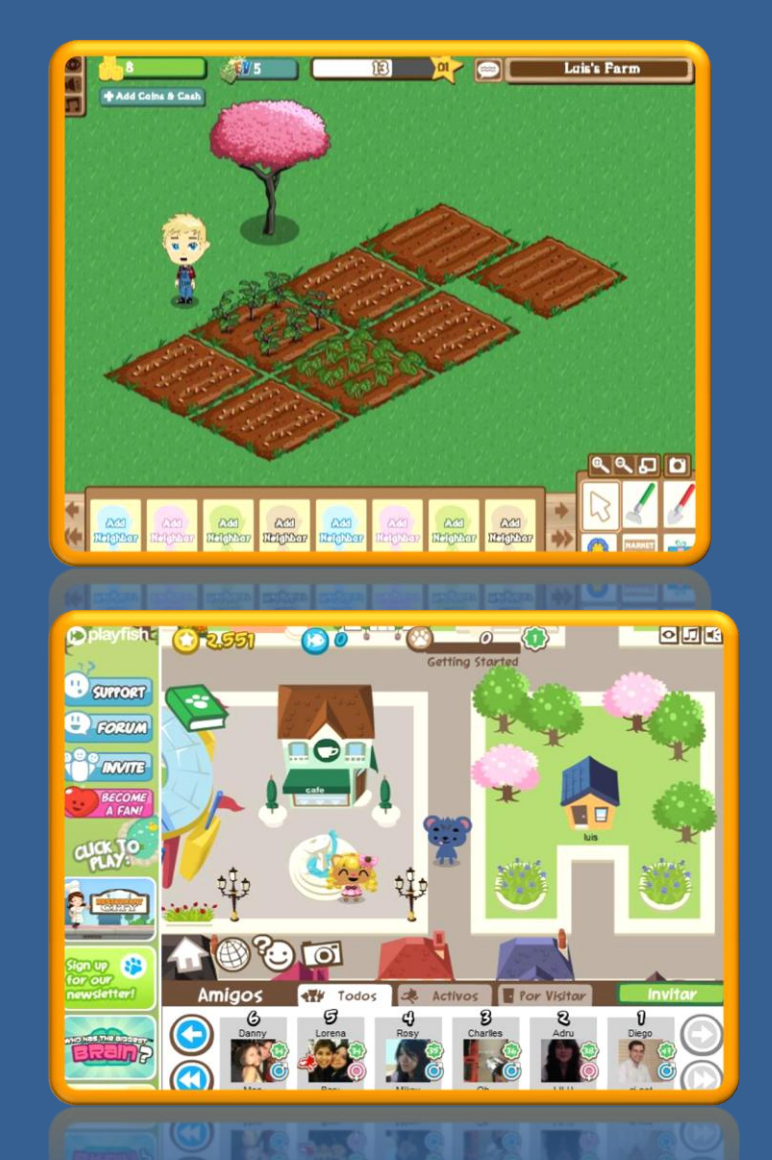

## **Características de la aplicación de caso de estudio.**

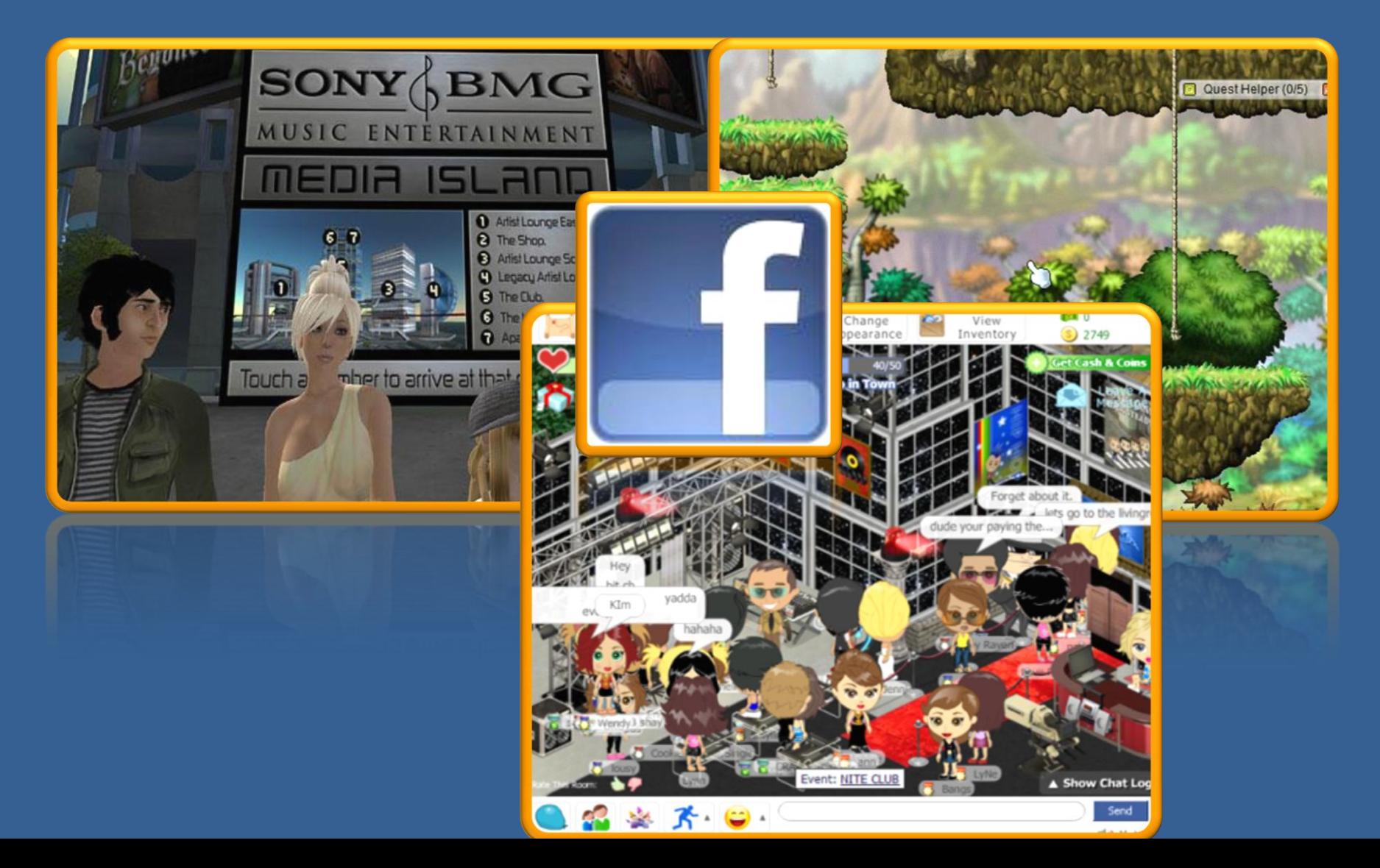

## **Flujo de Procesos**

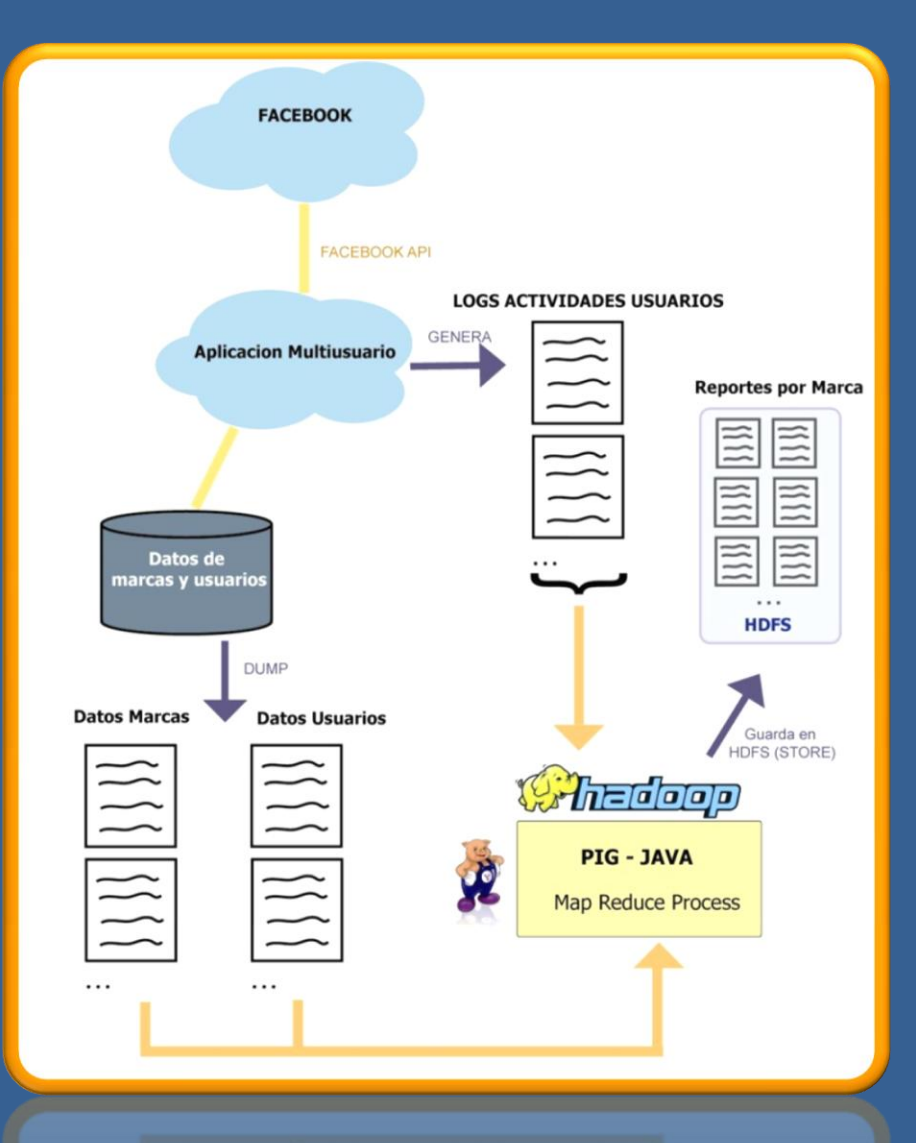

- 1. Generar archivo de usuarios
- 2. Generar archivo de empresas
- 3. Obtener log de actividades
- 4. Subir los archivos al S3
- 5. Cargar el proceso en EC2
- 6. Generar Reportes

### **Recursos Utilizados**

- Facebook API
- Amazon Web Services: – Elastic Cloud Computing (EC2) – Simple Storage Server (S3).
- Apache Hadoop
- Apache Pig

### **Datasets de entrada**

#### **Marca o Producto por Empresa**

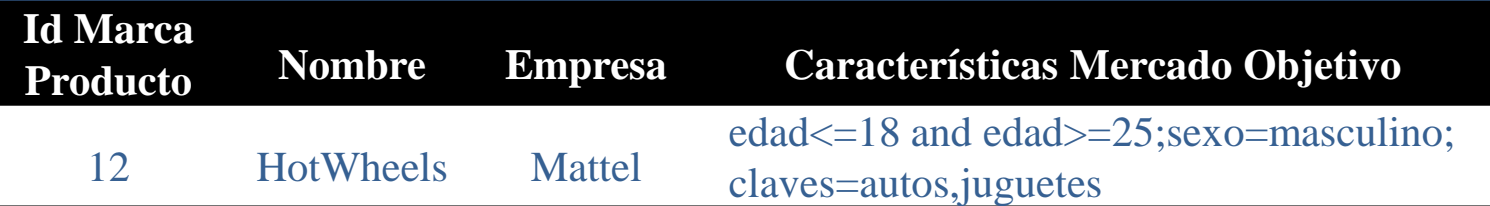

#### **Usuario**

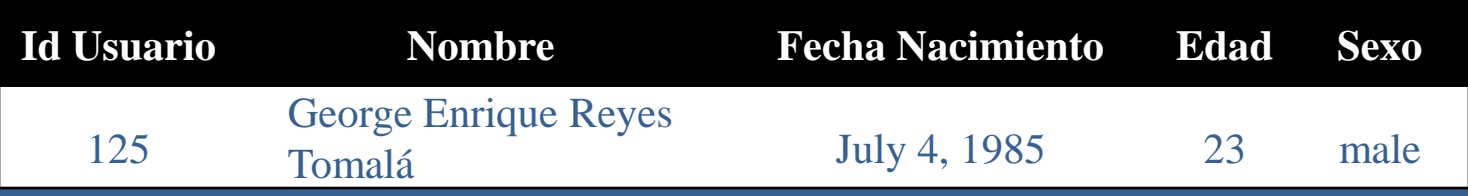

#### **Log de Actividades**

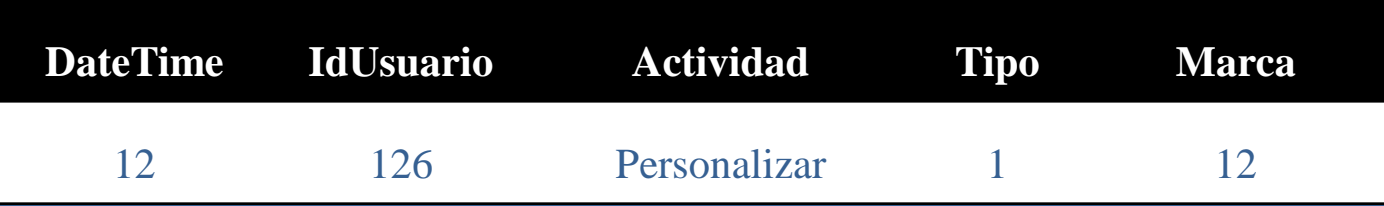

## **Código Pig**

log = load 'proyecto/logSocketServer.txt' using PigStorage('\t') as(fecha:chararray, uid:int, accion:chararray, tipo:int, marca:int);

```
userData = load 'proyecto/usersData.txt' using 
PigStorage('\t') as (uid:int, nombre:chararray, 
birthday:chararray, edad:int, sexo:chararray);
```
marcaNombreFilter = filter filtro by marcaCondicion;

```
marcaNombreUsuarios = foreach marcaNombreFilter
generate uid;
```

```
marcaNombre = distinct marcaNombreUsuarios;
```

```
maxcaNombreGroup = group marcaNombre All;
```

```
maxcaNombreGeneral = foreach log generate marca,
COUNT(uid) as totalUsuarios;
```
### **Resultados**

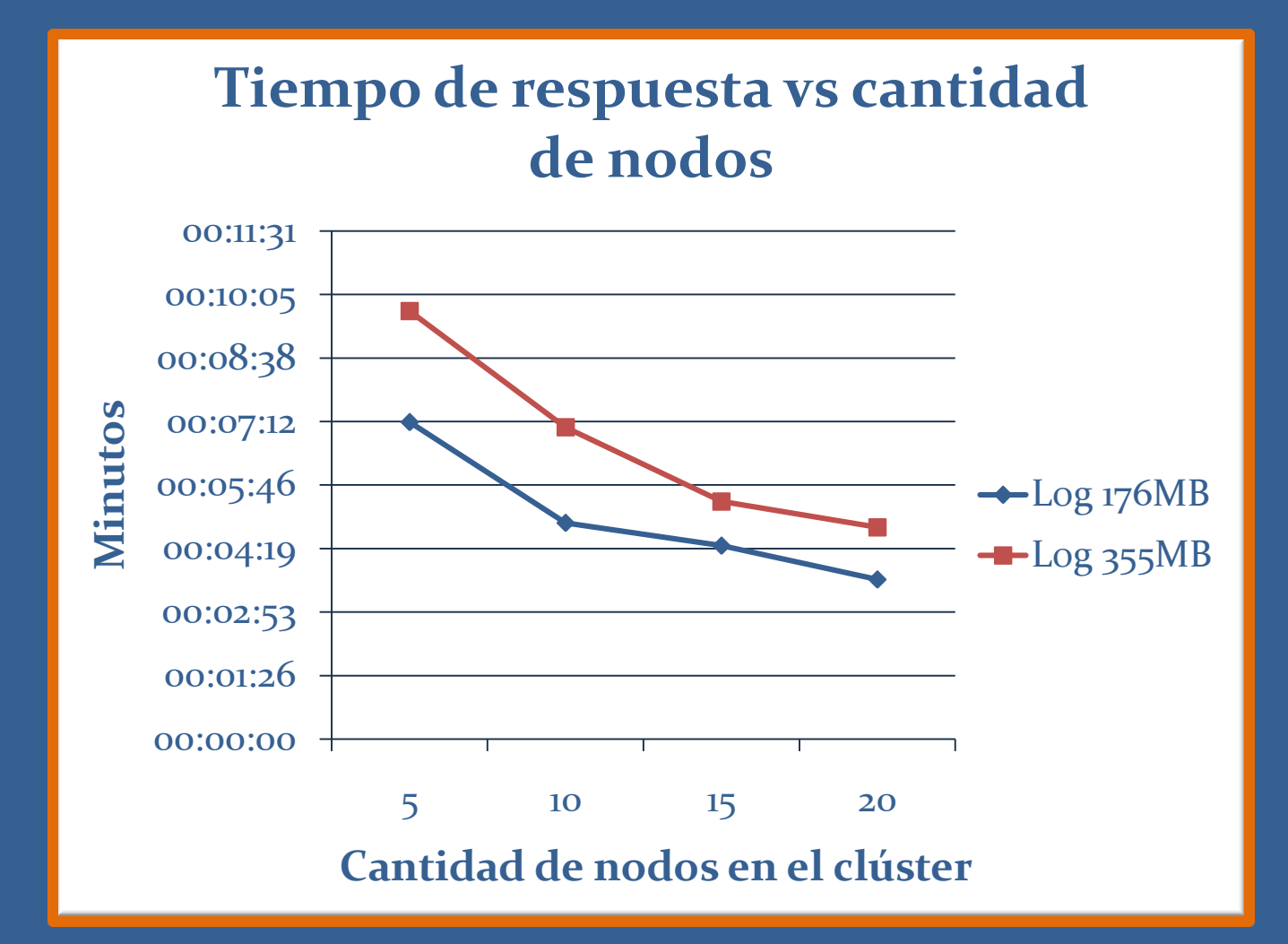

### **Conclusiones**

- Los indicadores obtenidos permiten inferir nivel de aceptación.
- Optimiza el proceso de minería de logs.

### **Recomendaciones**

- Mayor cantidad de características de usuario.
- Este trabajo puede ser replicado para obtener otro tipo de información estadística.
- Para trabajo futuro se podrían categorizar las marcas y productos.